*Application Note of NUVOTON 32-bit NuMicro® Family*

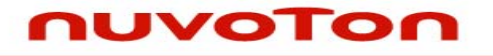

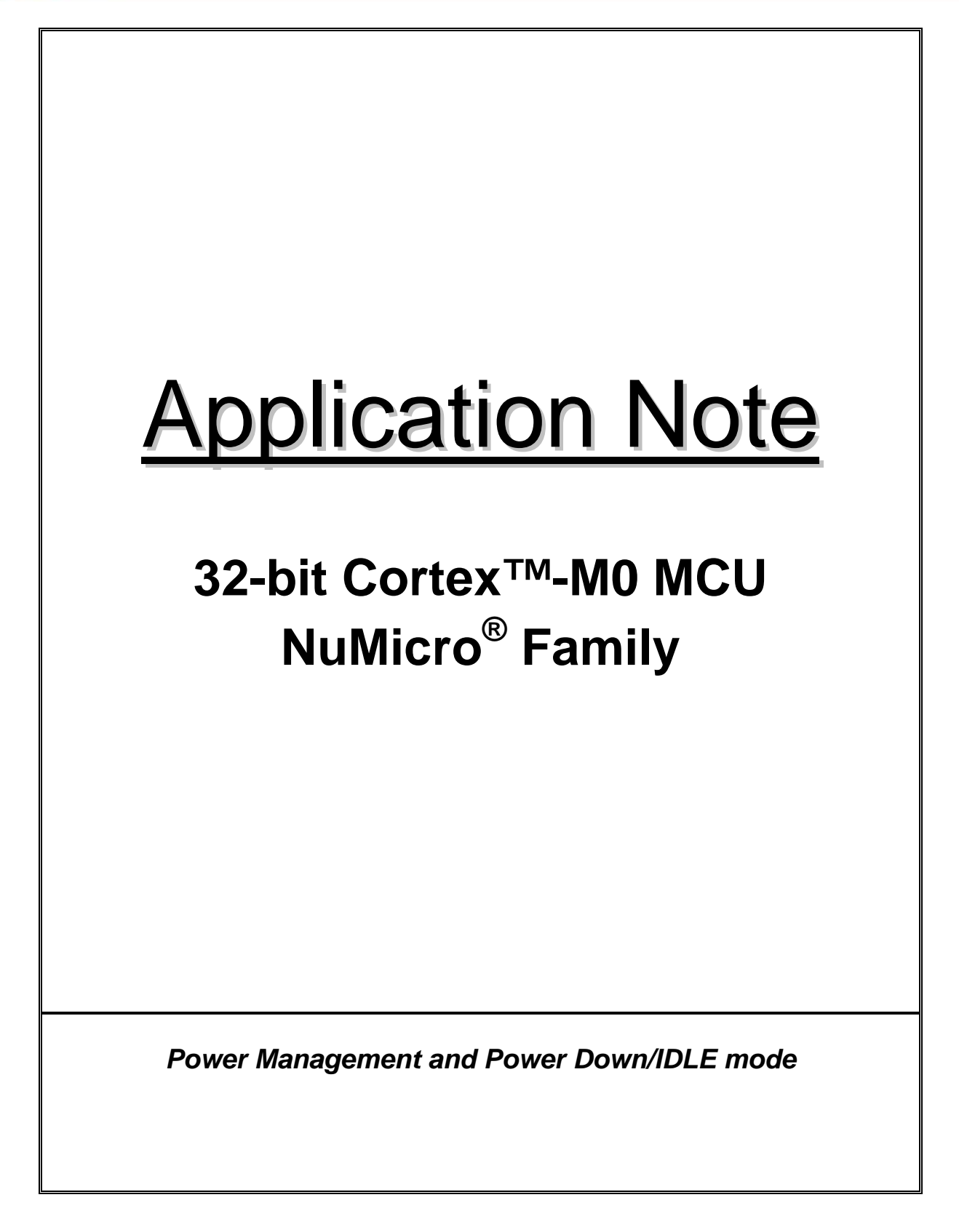

# nuvoTon

**Application Note** 

## **Table of Contents-**

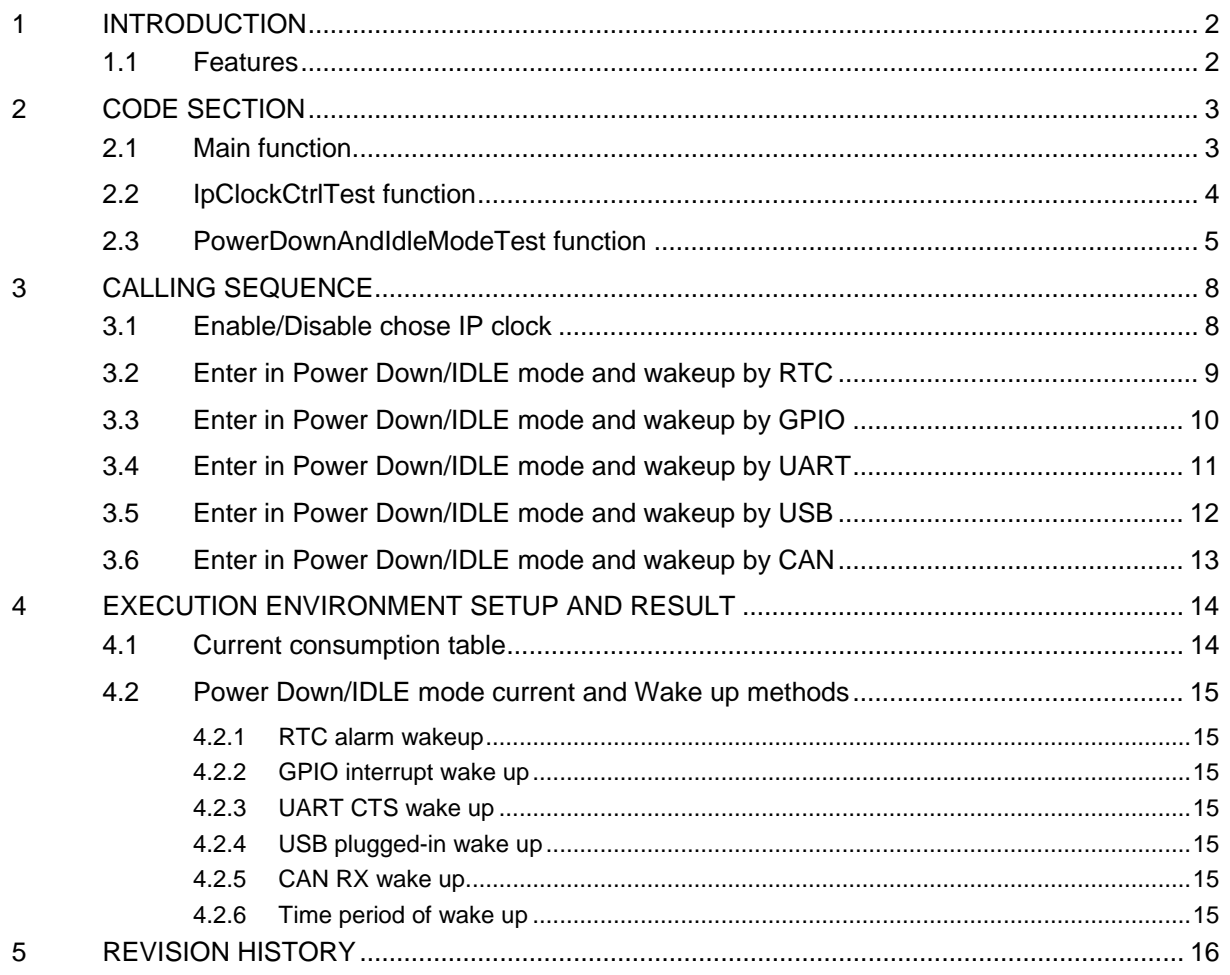

<span id="page-2-0"></span>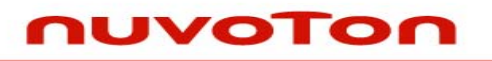

### **1 INTRODUCTION**

IDLE/Power Down mode provides the minimum power consumption. When system is not working or just waiting for an external interrupt/event, software makes system to enter IDLE/Power Down mode. In this state, all peripherals are also in sleep mode since the clock source is stopped. System exits IDLE/Power Down state when external interrupt/event is detected.

This document explains the sample code, "Smpl\_PowerManagement" which is included in the AN\_1007\_EN.ZIP file and demonstrates how to enter to system IDLE/Power Down state and wake up from IDLE/Power Down through the related libraries.

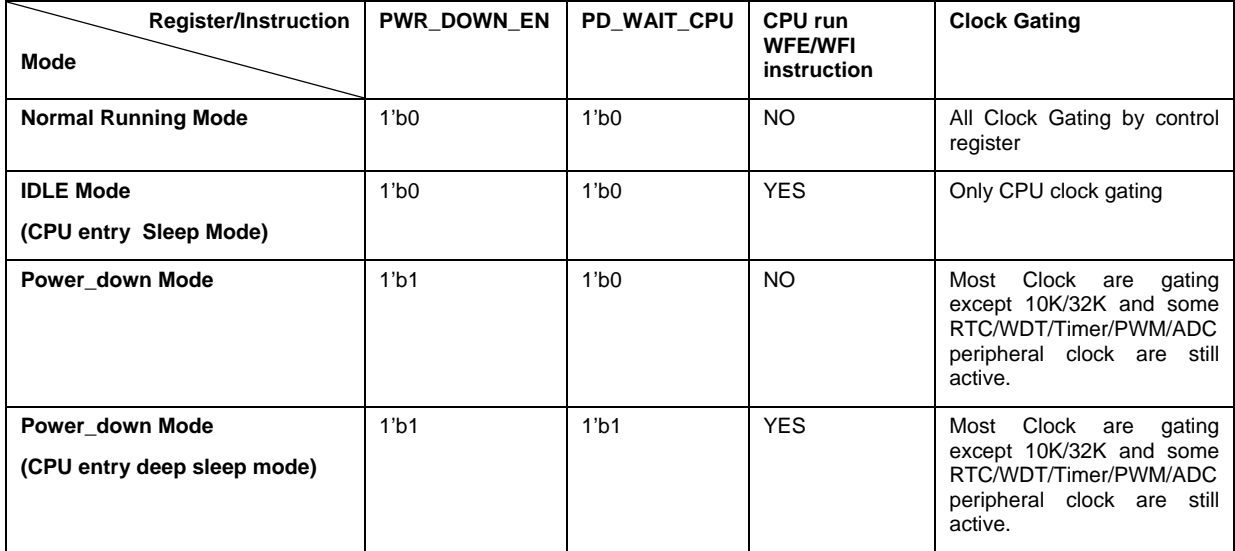

#### Power Down Mode Control Table

#### **1.1 Features**

- Support disable the selected single IP clock for power saving.
- Support system IDLE mode and wake up by RTC/GPIO/UART/USB/CAN interrupt event.
- Support system Power Down mode and wake up by RTC/GPIO/UART/USB/CAN interrupt event.

<span id="page-3-0"></span>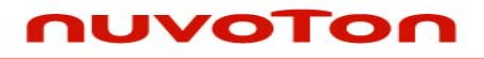

### **2 CODE SECTION**

Most the verified functions are declared in Smpl\_PowerManagement.c.

Refer chapter of [Calling Sequence](#page-2-0) for the detail calling sequence

### **2.1 Main function**

In the main function, we set the external 12MHz as the system clock for the later test.

After the hardware initialization is finished, open UART0 and configure baud rate to 115200 for output debug message. Then, you can input the item which you want to test.

```
// Poll and handle USB events. 
DrvSYS_SetOscCtrl(E_SYS_XTL12M, 1); 
...... 
DrvUART_Open(UART_PORT0, &sParam); 
…… 
While (i32Loop) 
{ 
      …… 
        printf("| [1] IP Clock Control Test |\n"); 
        printf("| [2] Idle Mode Test |\n"); 
        printf("| [3] Power Down Mode Test |\n"); 
       switch (u8Item) 
        { 
                case '0': 
                        i32Loop = 0; 
                        break; 
                case '1': 
                        IpClockCtrlTest(); 
                        break; 
                case '2': /* for IDLE Mode */ 
                case '3': /* for Power Down Mode */ 
                        PowerDownAndIdleModeTest(u8Item-'2'); 
                        break; 
        } 
}
```
<span id="page-4-0"></span>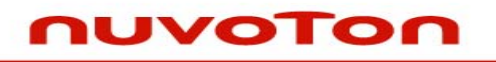

### **2.2 IpClockCtrlTest function**

In this function, user can input character 'a'~'z' to enable or disable the corresponding engine clock or input character '1' to enable or disable all of peripheral engine clock..

```
…… 
/* Deafult settings are all IP clocks enabled */ 
_ConfigureIPClock(&u32IPClkCfg); 
…… 
if (u8Item == '1') 
{ 
        if (u32IPClkCfg == ALL_IP_CLOCK) 
               u32IPClkCfg = 0; 
        else 
               u32IPClkCfg = ALL_IP_CLOCK; 
        printf("\r%s all IP ...\n\n", (u32IPClkCfg==0)? "Disable":"Enable"); 
}else 
if ((u8Item >= 'a') && (u8Item <= 'z')) 
{ 
        u8IPIndex = u8Item - 'a'; 
        u32IPClkCfg = u32IPClkCfg ^ (1<<u8IPIndex); 
       printf("\rIndex-[%c] IP is %s ...\n\n", u8Item, 
               ((u32IPClkCfg&(1<<u8IPIndex))==0)? "Disable":"Enable"); 
}else 
{ 
        continue; 
} 
 …… 
/* Apply the stting */ 
DrvSYS_SetIPClock(E_SYS_WD_CLK, ((u32IPClkCfg&WD_CLOCK)? 1:0)); 
DrvSYS_SetIPClock(E_SYS_RTC_CLK, ((u32IPClkCfg&RTC_CLOCK)? 1:0)); 
DrvSYS_SetIPClock(E_SYS_TMR0_CLK, ((u32IPClkCfg&TMR0_CLOCK)? 1:0)); 
DrvSYS_SetIPClock(E_SYS_TMR1_CLK, ((u32IPClkCfg&TMR1_CLOCK)? 1:0)); 
DrvSYS_SetIPClock(E_SYS_TMR2_CLK, ((u32IPClkCfg&TMR2_CLOCK)? 1:0)); 
……
```
<span id="page-5-0"></span>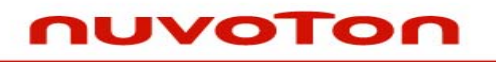

### **2.3 PowerDownAndIdleModeTest function**

About the PowerDownAndIdleModeTest function, when the argument is 0 means for IDLE mode test and 1 for Power Down mode test.

After choosing the test mode in main function, user must input '1' ~ '5' to select the wakeup type, RTC, GPIO, UART, USB or CAN interrupts.

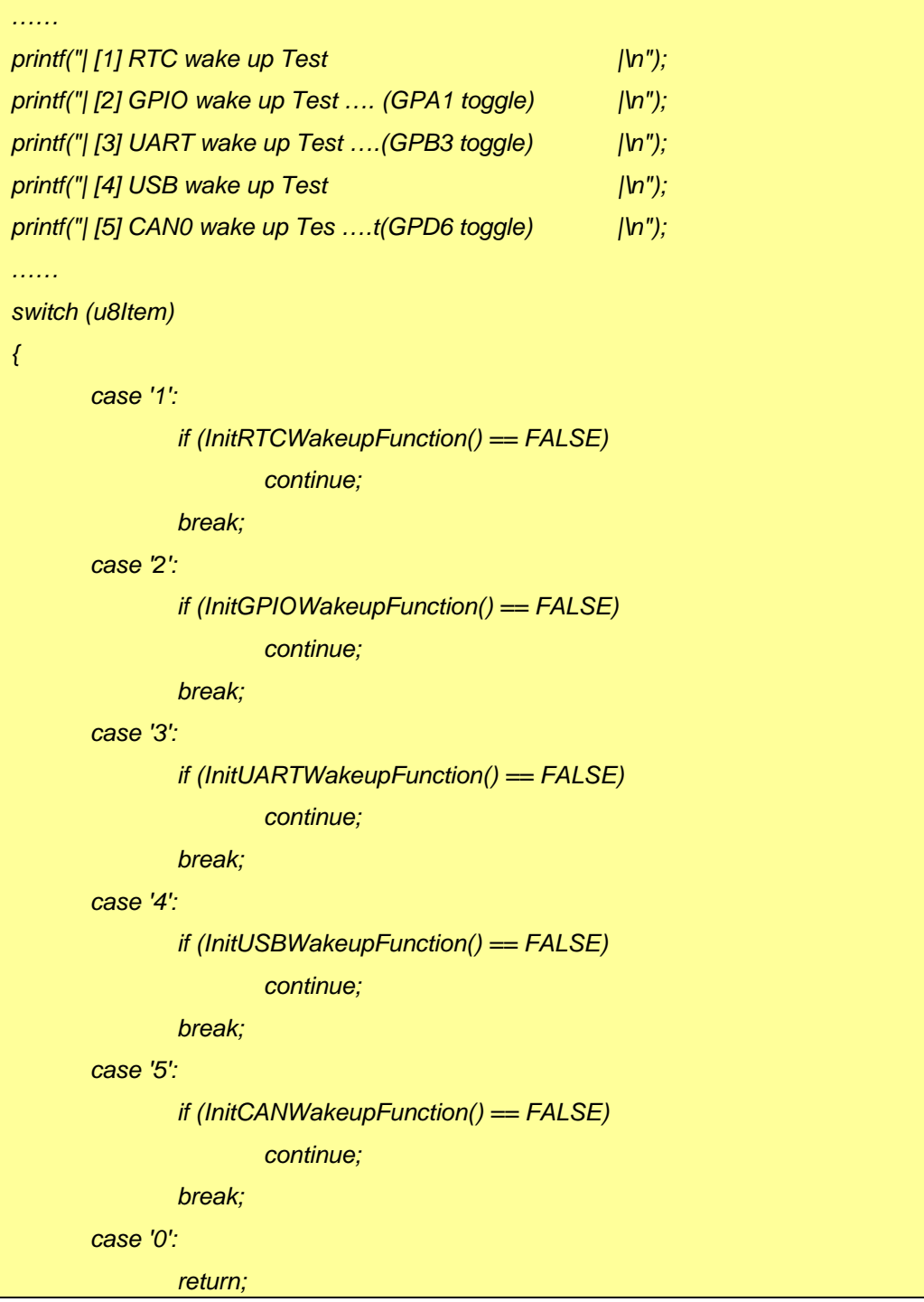

# nuvoTon

```
 default : 
                continue; 
} 
…… 
DrvSYS_SetPllSrc(E_DRVSYS_EXT_12M); 
DrvSYS_SetPLLPowerDown(0); 
DrvSYS_SetHCLKSource(2); 
Delay(1000); 
FMC->FATCON.FPSEN = 1; 
if (u8Type == 0) 
{ 
        /* For IDLE Mode */ 
        DrvSYS_SetPowerDownWaitCPU(0); 
        DrvSYS_EnablePowerDown(0); 
        /* wait for interrupt, enter in IDLE Mode */ 
        Delay(1000); 
        __WFI(); 
}else 
if (u8Type == 1) 
{ 
        /* For PowerDown Mode */ 
        SCB->SCR = 4; 
        DrvSYS_SetPowerDownWaitCPU(1); 
        /* Disable crystal to enter power down */ 
        DrvSYS_EnablePowerDown(1); 
        /* wait for interrupt, enter in Power Down mode */ 
        Delay(1000); 
        __WFI(); 
} 
……
```
# nuvoTon

```
DrvSYS_SetPllSrc(E_DRVSYS_EXT_12M); 
DrvSYS_SetPLLPowerDown(0); 
DrvSYS_SetHCLKSource(2); 
Delay(1000); 
FMC->FATCON.FPSEN = 0; 
switch (u8Item) 
{ 
        case '1': 
                UnInitRTCWakeupFunction(); 
                break; 
        case '2': 
                UnInitGPIOWakeupFunction(); 
                break; 
        case '3': 
                UnInitUARTWakeupFunction(); 
                break; 
        case '4': 
                UnInitUSBWakeupFunction(); 
                break; 
        case '5': 
                UnInitCANWakeupFunction(); 
                break; 
        default : 
                break; 
} 
……
```
# <span id="page-8-0"></span>uvoTon

*Application Note*

### **3 CALLING SEQUENCE**

#### **3.1 Enable/Disable chose IP clock**

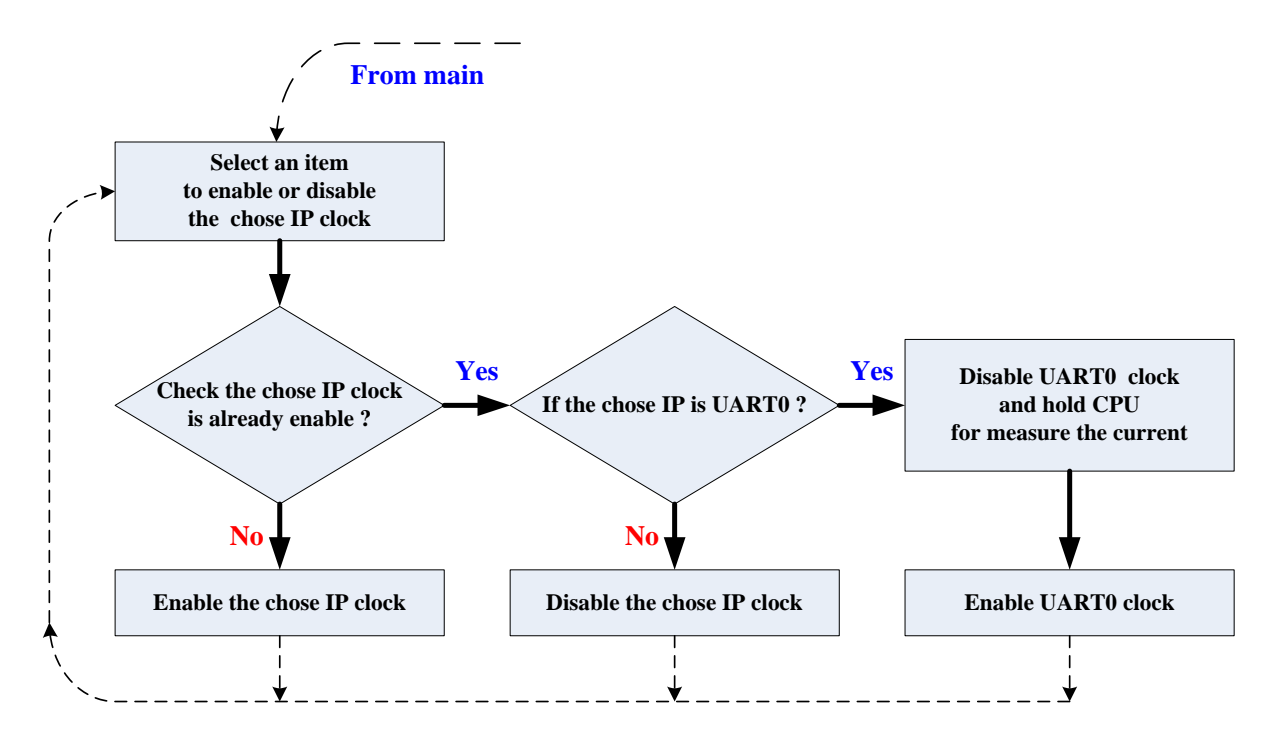

<span id="page-9-0"></span>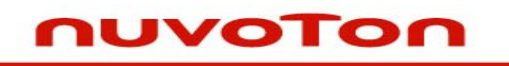

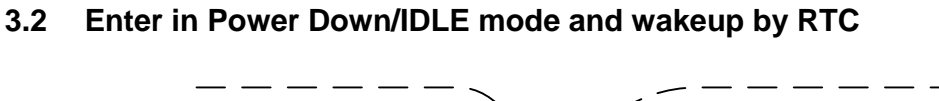

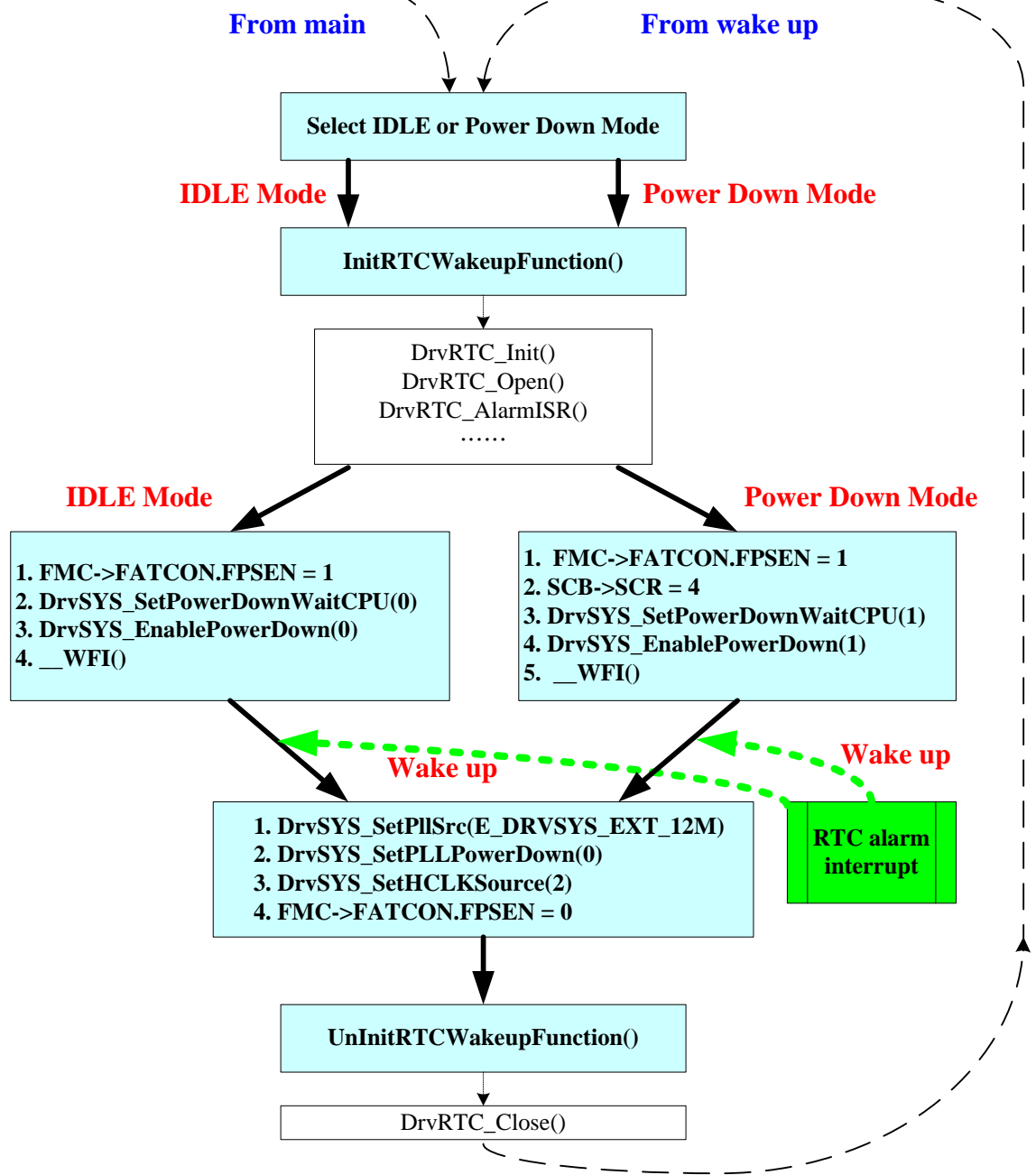

<span id="page-10-0"></span>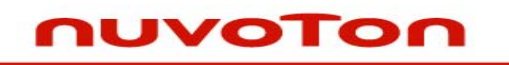

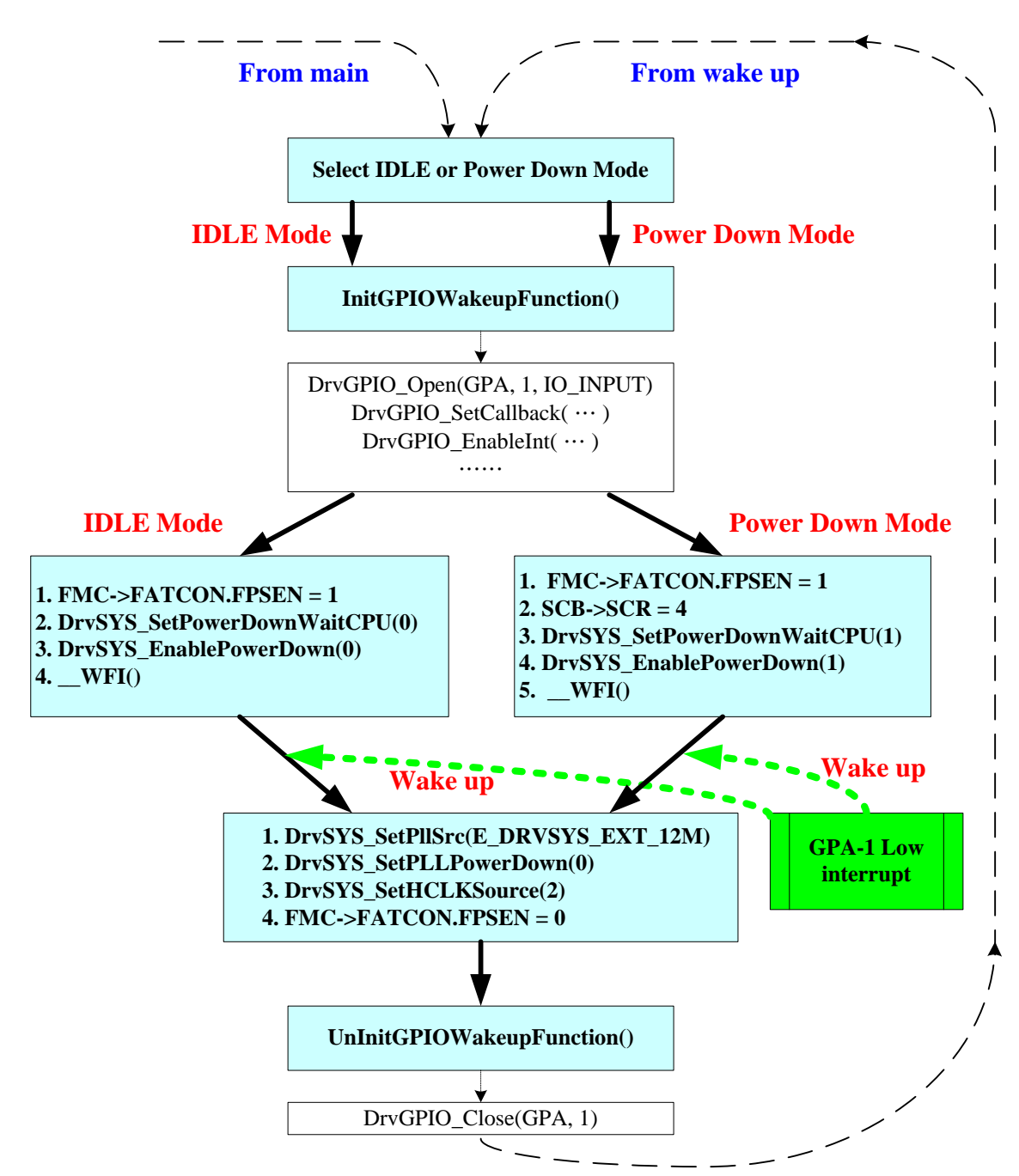

<span id="page-11-0"></span>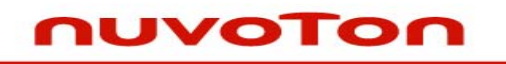

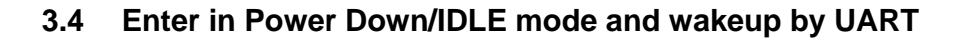

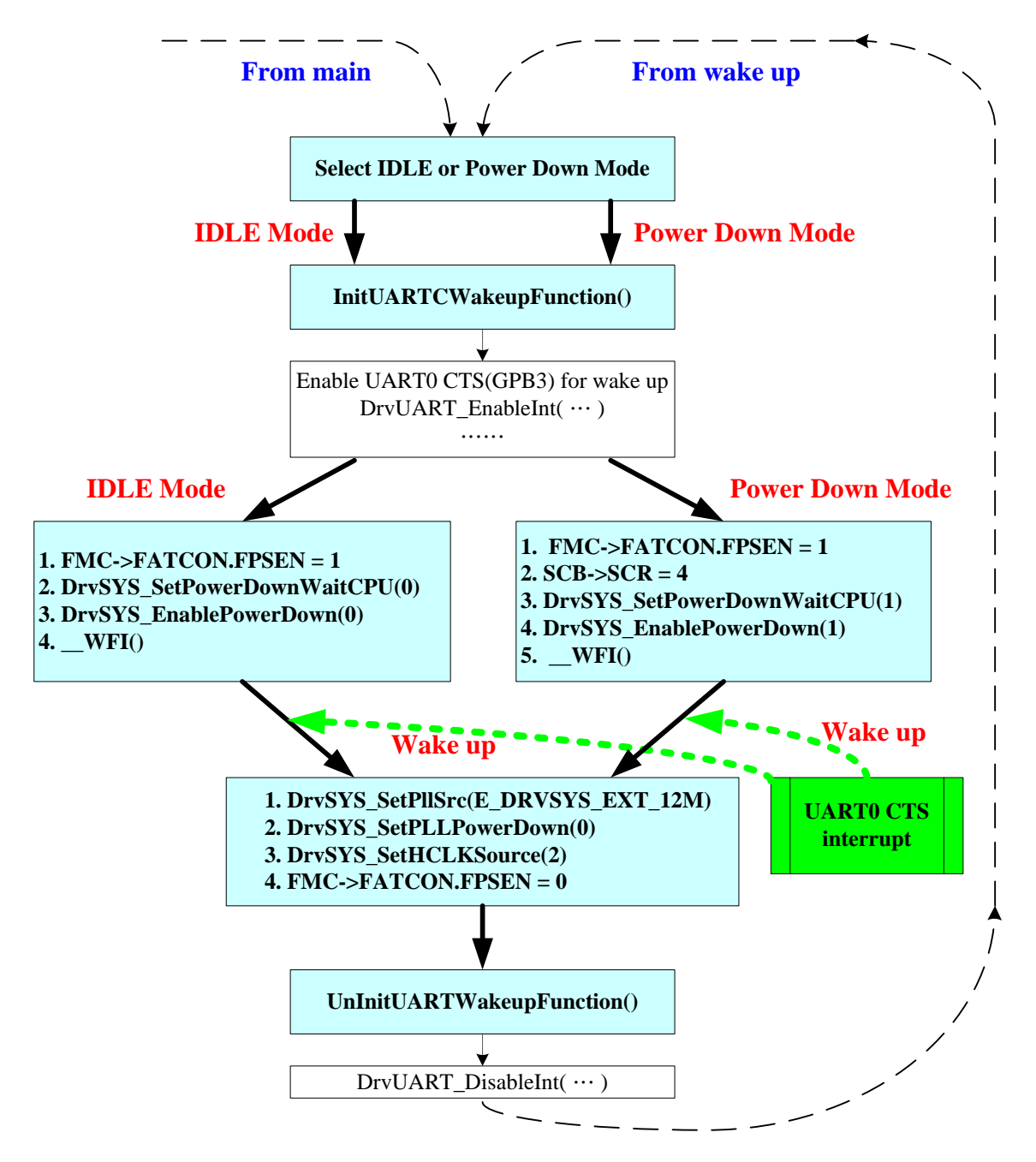

<span id="page-12-0"></span>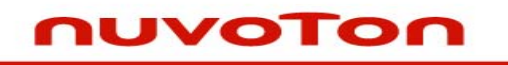

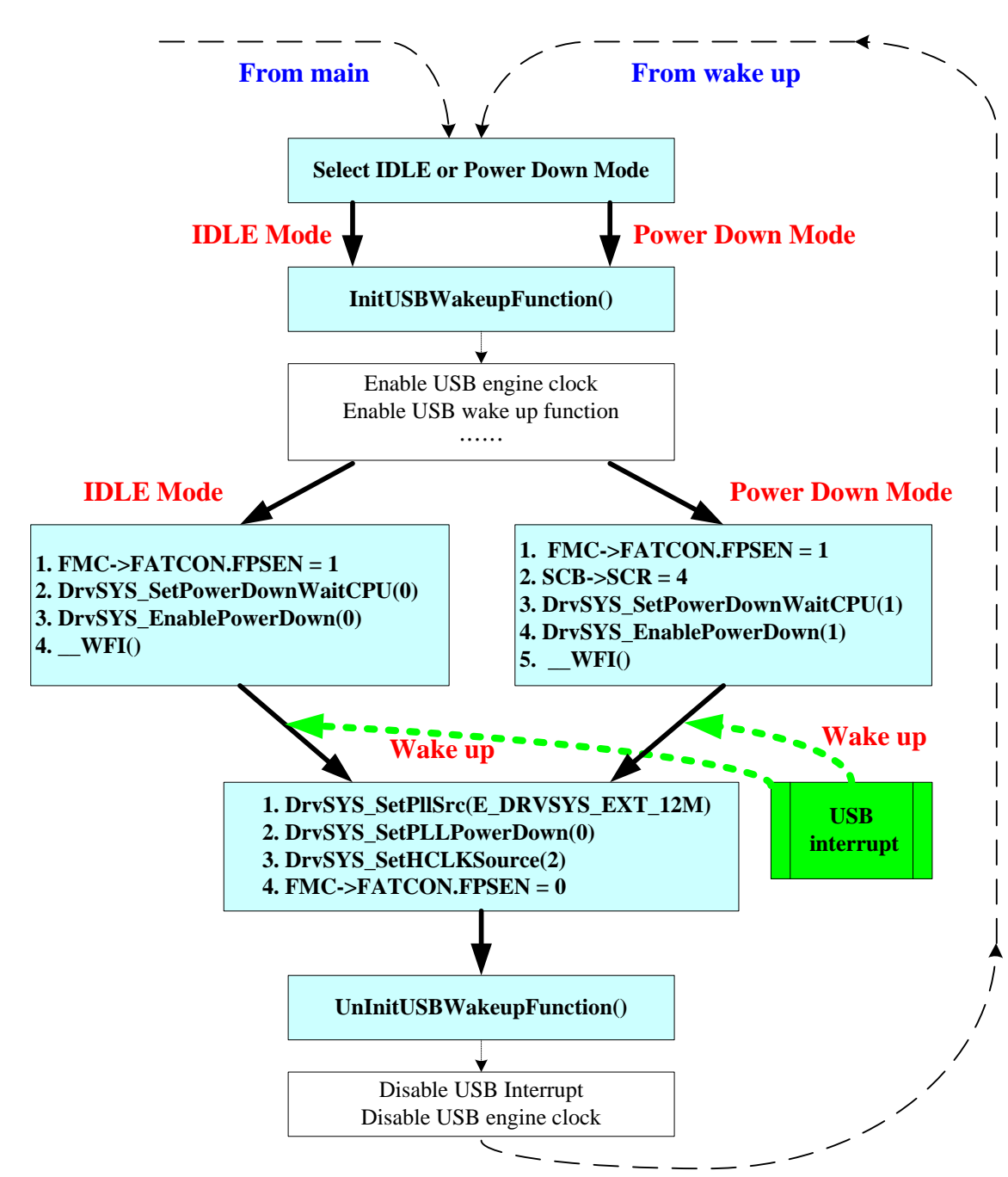

<span id="page-13-0"></span>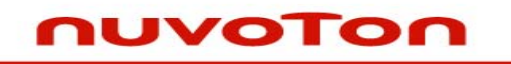

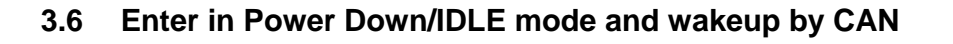

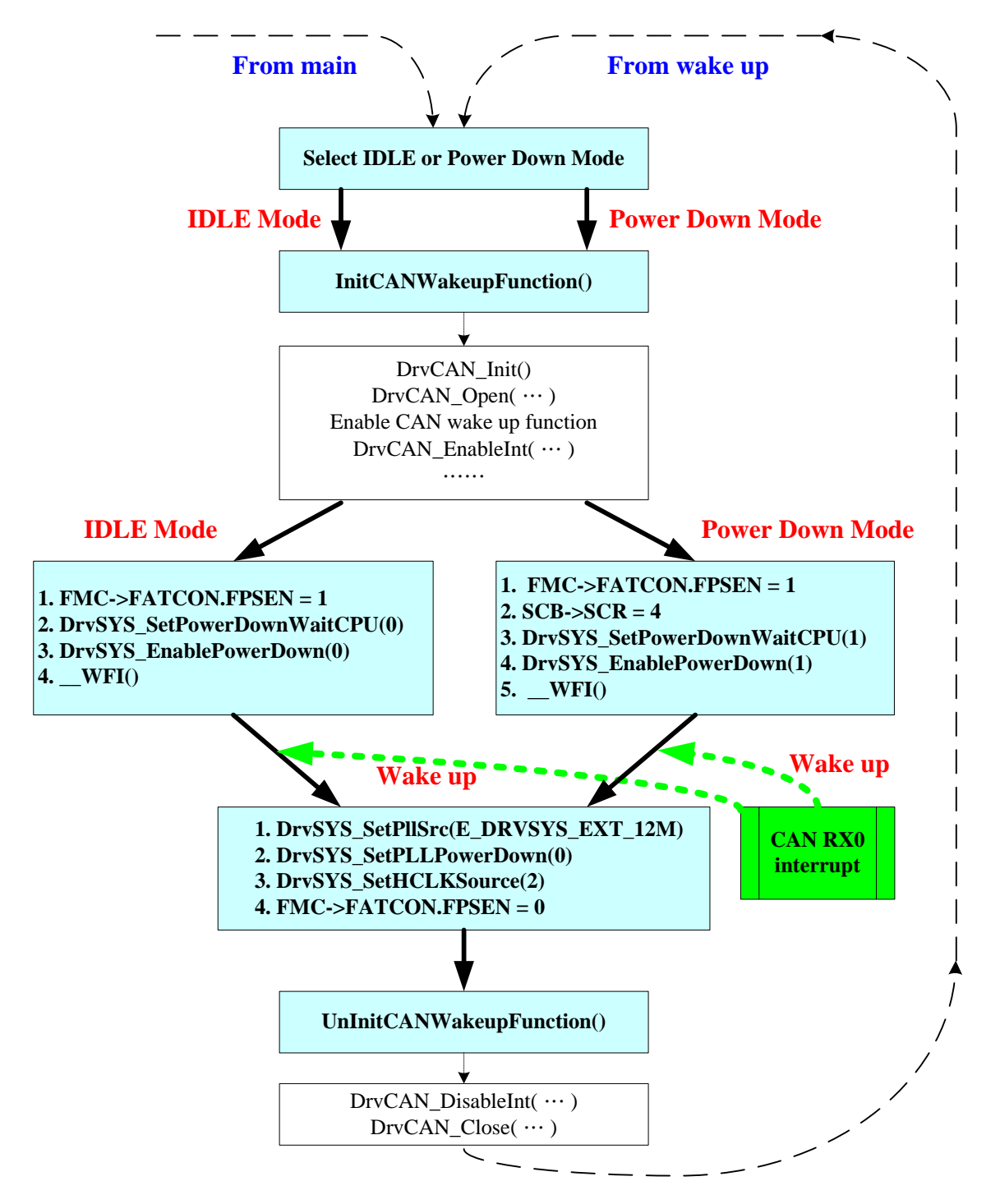

# <span id="page-14-0"></span>nuvoTon

*Application Note*

## **4 EXECUTION ENVIRONMENT SETUP AND RESULT**

### **4.1 Current consumption table**

Use external crystal 12MHz and system clock runs up to 48MHz@3.3v

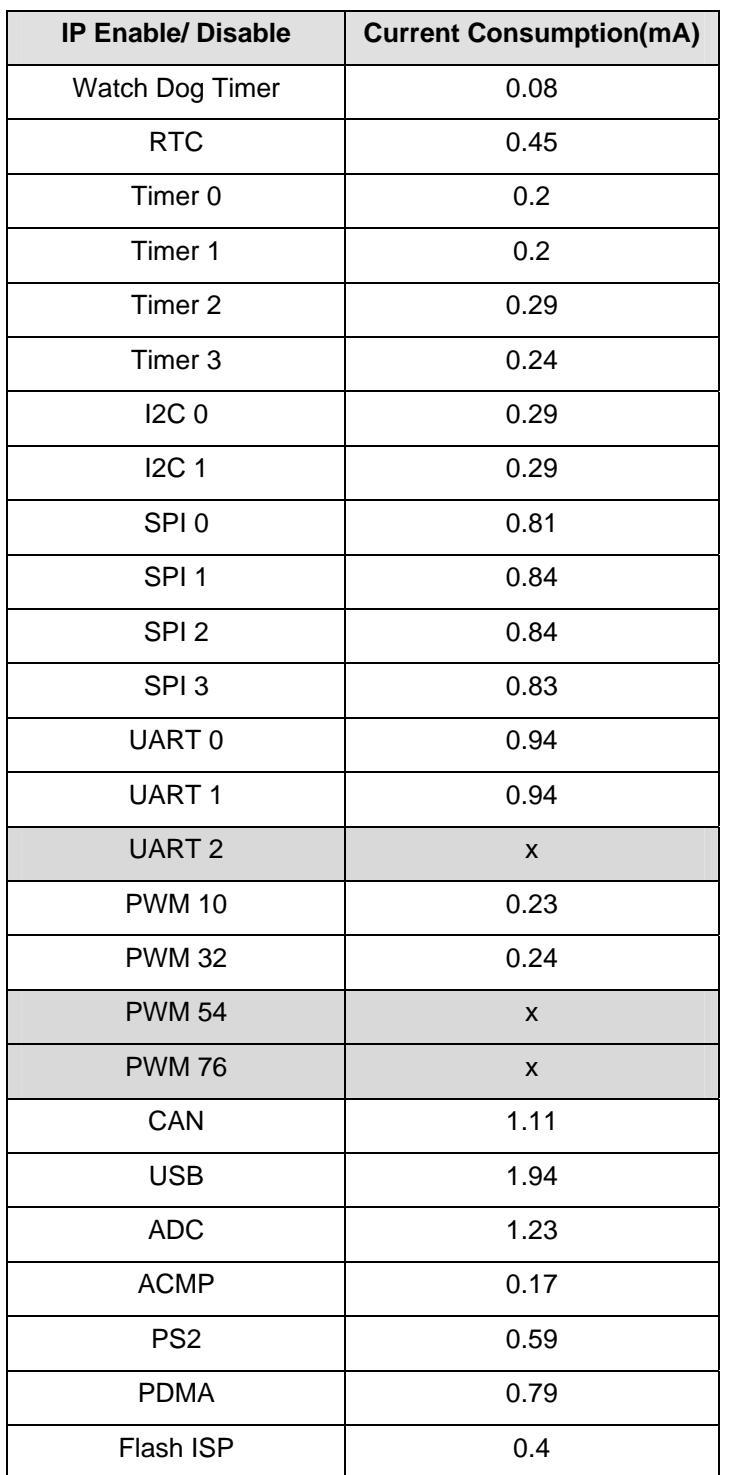

# <span id="page-15-0"></span>JVOTON

*Application Note*

#### **4.2 Power Down/IDLE mode current and Wake up methods**

Use external crystal 12MHz and system clock runs up to 48MHz@3.3v

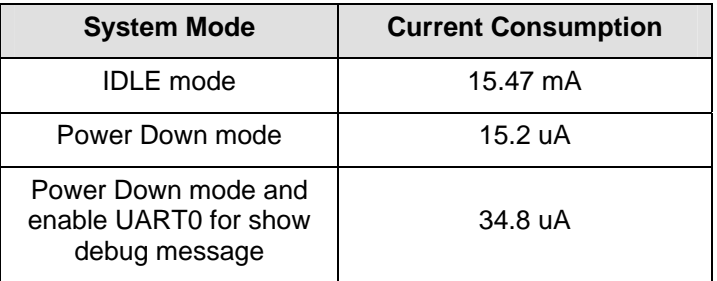

#### **4.2.1 RTC alarm wakeup**

Setup new RTC date/time and alarm time for 10s then enter in Power Down/IDLE mode.

After 10s, system will exit Power Down/IDLE mode and enter in normal mode by RTC alarm interrupt.

#### **4.2.2 GPIO interrupt wake up**

Set GPIOA-1 as input mode(pin status is HIGH) and interrupt falling trigger, then enter in Power Down /IDLE mode.

When toggle GPIOA-1 to LOW, system will exit Power Down/IDLE mode and enter in normal mode by GPIO interrupt.

#### **4.2.3 UART CTS wake up**

Enable UART0 wake up function and configure GPB3 as CTS0 then enter in Power Down/IDLE mode.

As toggle the CTS0(GPB3), system will exit Power Down/IDLE mode and enter in normal mode.

#### **4.2.4 USB plugged-in wake up**

Enable USB engine clock and wake up function the enter in Power Down/IDLE mode.

When USB cable plugged-in, system will exit Power Down/IDLE mode and enter in normal mode.

#### **4.2.5 CAN RX wake up**

Enable relative CAN function for CAN wake up and GPIOD-6 as input mode for CAN\_RX pin then enter in Power Down/IDLE mode.

When toggle GPIOD-6(CAN RX) to LOW, system will exit Power Down/IDLE mode then enter in normal mode.

#### **4.2.6 Time period of wake up**

System spent about 1.11ms to exit Power Down mode when use external 12MHz crystal. That included 12MHz crystal running time and NUC1xx internal 4096 clock cycle delay to wait crystal stable. And spent about 680ns from IDLE mode to normal mode when wake up event occurred.

# <span id="page-16-0"></span>nuvoTon

*Application Note*

## **5 REVISION HISTORY**

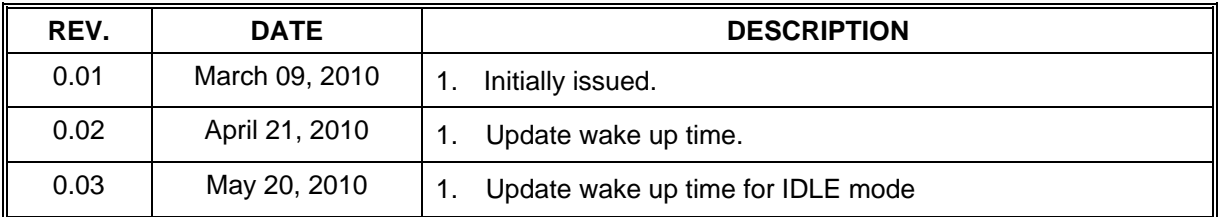

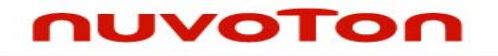

*Application Note*

#### **Important Notice**

**Nuvoton products are not designed, intended, authorized or warranted for use as components in systems or equipment intended for surgical implantation, atomic energy control instruments, airplane or spaceship instruments, transportation instruments, traffic signal instruments, combustion control instruments, or for other applications intended to support or sustain life. Further more, Nuvoton products are not intended for applications wherein failure of Nuvoton products could result or lead to a situation wherein personal injury, death or severe property or environmental damage could occur.** 

**Nuvoton customers using or selling these products for use in such applications do so at their own risk and agree to fully indemnify Nuvoton for any damages resulting from such improper use or sales.** 

**Please note that all data and specifications are subject to change without notice. All the trademarks of products and companies mentioned in this datasheet belong to their respective owners.**